### ПРОФЕССИОНАЛЬНАЯ ОБРАЗОВАТЕЛЬНАЯ АВТОНОМНАЯ НЕКОММЕРЧЕСКАЯ ОРГАНИЗАЦИЯ «НАЦИОНАЛЬНЫЙ ИННОВАЦИОННЫЙ КОЛЛЕДЖ»

РАССМОТРЕНО: УТВЕРЖДАЮ:

На заседании методического совета ПОАНО «НИК» Протокол № 5 от 30.05.2022г.  $\Gamma$ .Г. Аминова

Приказ №134-7/1 от 31.08.2022г.

ФОНД ОЦЕНОЧНЫХ СРЕДСТВ для проведения текущего контроля успеваемости, промежуточной аттестации обучающихся по учебной дисциплине ОП.01. ОПЕРАЦИОННЫЕ СИСТЕМЫ И СРЕДЫ по специальности 09.02.07 «Информационные системы и программирование» по программе базовой подготовки на базе основного общего образования; форма обучения – очная; очно-заочная; заочная Квалификация выпускника – программист

г. Махачкала-2022

Фонд оценочных средств по учебной дисциплине ОП.02. АРХИТЕКТУРА АППА-РАТНЫХ СРЕДСТВ разработана на основе Федерального государственного образовательного стандарта (далее ФГОС) среднего общего образования, утверждѐнного приказом Минобразования по России от 17.05.2012 года, № 413 (с изменениями от 29.07.2017).

Квалификация выпускника – программист

Организация-разработчик: ПОАНО «Национальный инновационный колледж»

### **1. Перечень компетенций с указанием этапов их формирования в процессе освоения основной образовательной программы**

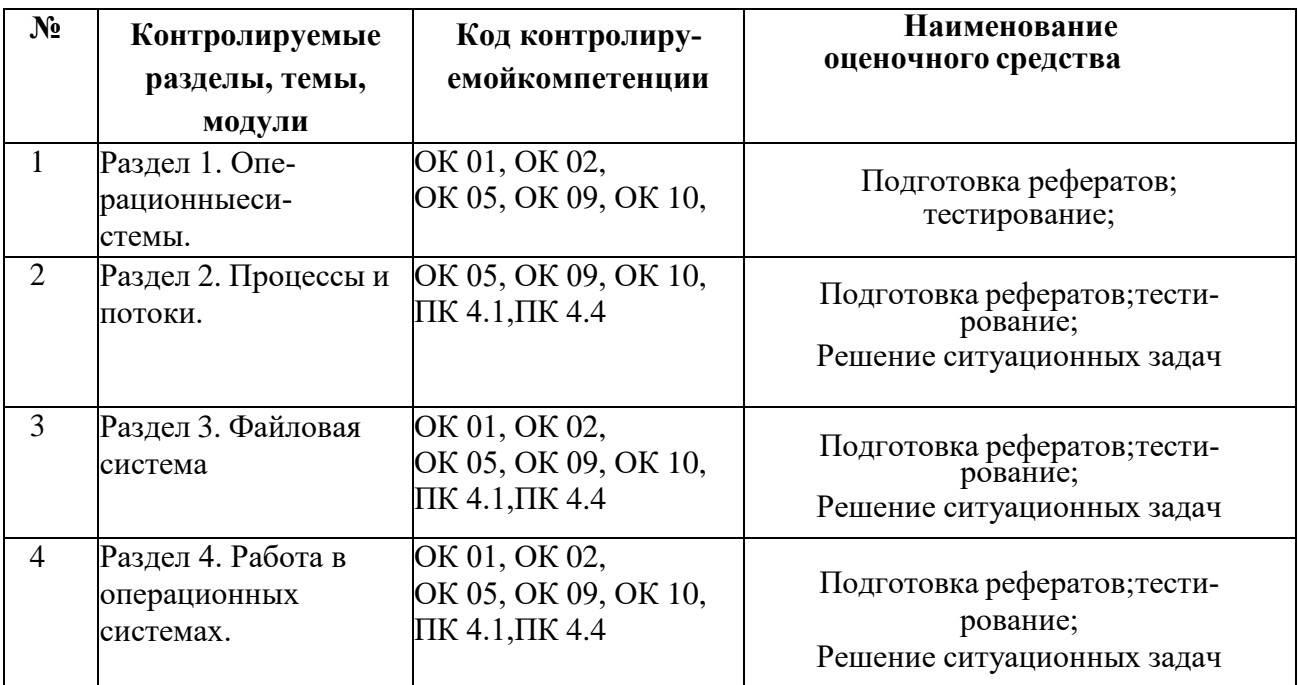

### Критерии оценки

#### по дисциплине

#### Архитектура аппаратных средств

#### Критерии оценки:

Оценка «отлично» выставляется, если студент дает полный и правильный ответ напоставленные и дополнительные (если в таковых была необходимость) вопросы:

- $\bullet$ дается комплексная оценка предложенной ситуации;
- $\bullet$ демонстрируются глубокие знания теоретического материала и умение ихприменять:
- $\bullet$ последовательное, правильное выполнение всех заданий;
- умение обоснованно излагать свои мысли, делать необходимые выводы Оценка «**хо-**

**рошо**» выставляется, если студент дает ответ, отличающийся меньшейобстоятельностью и глубиной изложения:

- дается комплексная оценка предложенной ситуации;
- демонстрируются глубокие знания теоретического материала и умение ихприме- $\bullet$ нять;
- последовательное, правильное выполнение всех заданий;  $\bullet$
- $\bullet$ возможны единичные ошибки, исправляемые самим студентом после замечанияпреподавателя:
- умение обоснованно излагать свои мысли, делать необходимые выводы.

Оценка «удовлетворительно» выставляется, если студент в основном знает программный материал в объеме, необходимом для предстоящей работы по профессии, но ответ, отличается недостаточной полнотой и обстоятельностью изложения:

- затруднения с комплексной оценкой предложенной ситуации;
- неполное теоретическое обоснование, требующее наводящих вопросовпрепо- $\bullet$ лавателя:
- выполнение заданий при подсказке преподавателя;
- затруднения в формулировке выводов  $\bullet$

Оценка «неудовлетворительно» выставляется, если студент обнаруживает незнание илинепонимание большей, или наиболее существенной части содержания учебного материала:

- не способен применять знание теории к решению задач профессиональногохаракте- $\bullet$ pa;
- не умеет определить собственную оценочную позицию;
- $\bullet$ допускает грубое нарушение логики изложения материала.
- допускает принципиальные ошибки в ответе на вопросы;  $\bullet$
- не может исправить ошибки с помощью наводящих вопросов  $\bullet$

# Примерный перечень оценочных средств

по дисциплине

# Архитектура аппаратных средств

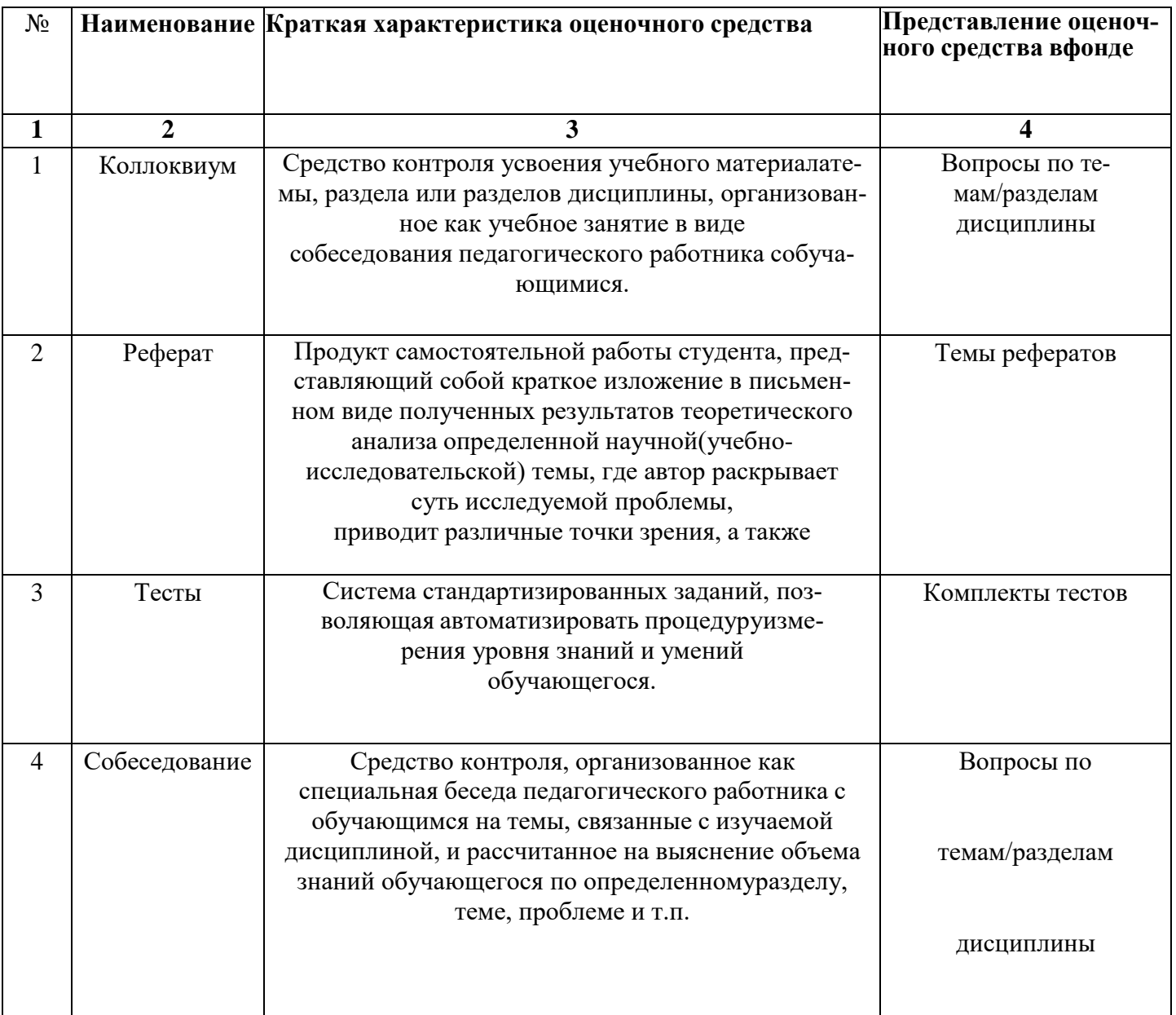

#### 1. Оценка освоения учебной дисциплины

#### 1.1. Задания для оценки освоения учебной дисциплины в процессе текущегоконтроля:

#### Тема 1.1 История, назначение и функции операционных системУст-

#### ный опрос

1. Охарактеризуйте место операционной системы в программном обеспечении компьютеров, компьютерных систем и сетей.

2. В чем заключается основное назначение операционной системы?

3. Перечислите основные функции операционной системы.

#### Критерии оценивания

«отлично» - полно раскрыто содержание материала в объеме программы и учебника; четко и правильно даны определения и раскрыто содержание понятий, верно использованы научные термины; для доказательства использованы различные умения, выводы из наблюдений и опытов; ответ самостоятельный.

«хорошо» - раскрыто содержание материала, правильно даны определения понятия и использованы научные термины, ответ самостоятельный, но определения понятий неполные, допущены незначительные нарушения последовательности изложения, небольшие неточности при использовании научных терминов или в выводах и обобщениях из наблюдений, опытов.

«удовлетворительно» - основное содержание учебного материала усвоено, но изложено фрагментарно; не всегда последовательно, определение понятии недостаточно четкие; не использованы выводы и обобщения из наблюдения и опытов, допущены ошибки при их изложении;

«неудовлетворительно» - основное содержание учебного материала не раскрыто; не даны ответы на вспомогательные вопросы преподавателя.

#### Тема 1.2 Архитектура операционной системы

Выполните тест

#### 1. Сколько режимов работы имеют операционные системы мэйнфреймов?

- $A) 5$
- $E$ ) 2
- $B)$  3

 $\Gamma$ ) 4

#### 2. Пакетная обработка данных представляет собой...

А) систему, выполняющую стандартные задания с присутствием пользователя.

Б) операционную систему мэйнфреймов.

В) систему обработки транзакций.

Г) систему, выполняющую стандартные задания без присутствия пользователя.

### 3. Какие ОС широко используются для работы с текстом и доступом к интернету?

А) ОС мэйнфреймов.

### Б) Серверные ОС.

В) ОС для ПК

Г) ОС для смарт-карт

### **4.Что является главным параметром системы реального времени?**

А) Оперативная память.

Б) Время.

В) Присутствие пользователя.

Г) Связь с человеком-оператором.

### **5. Какие ОС обладают теми же характеристиками что и системы реального времени, но имеют особый размер, память и ограничение мощности.**

#### А) Встроенные ОС

Б) ОС для ПК.

В) Серверные ОС.

Г) ОС мэйнфреймов

### **6. ОС для смарт-карт -…**

А) карманные компьютеры.

Б) работают на серверах, которые представляю собой большие персональные компьютеры.

В) самые маленькие ОС представляющие собой устройства размером с кредитную карту.

Г) ОС работа которых заключается в предоставление удобного интерфейса для пользователя.

### **7. Некоторые смарт-карты java ориентированы, это означает…**

А) что, ПЗУ смарт-карт содержит интерпретатор виртуальной машины.

Б) что, сложность ОС приводит к сложности еѐ архитектуры.

В) что, они предоставляют удобный интерфейс пользователю.

Г) что, они могут выполнять тысячи запросов в секунду.

### **8. Примером какой ОС является OS/390?**

А) Серверные ОС

Б) Встроенные ОС

В) ОС мэйнфреймов

Г) ОС для ПК

### **9. Какие ОС используют в телевизорах, микроволновках, моб. телефонах?**

A) ОС реального времени

Б) ОС для смарт-карт

#### В) Встроенные ОС

Г) ОС мэйнфреймов

#### 10. **Какие ОС ориентированы на обработку множества одновременных задание,**

**большинству из которых требуется огромное количество операций ввода-вывода?** А) Серверные ОС

Б) ОС мэйнфреймов

В) ОС для ПК

Г) Встроенные ОС

### **Вариант 2**

#### **1.Какого режима нет в ОС мэйнфреймов:**

а) пакетная обработка

б) серверная обработка

в) обработка транзакции

г) разделение времени

#### **2. Какой windows служит примером для серверных ОС:**

а) 2000

б) xp

в) 98

г) Me

**3. Самая маленькие ОС это:**

### а) ОС для смарт-карт

- б) встроенная ОС
- в) ОС для ПК

г) ОС реального времени

### **4. Какие ОС собирают данные о промышленном процессе, и использует их для управления машинами на фабрике:**

- а) серверная
- б) многопроцессорный
- в) реального времени
- г) для ПК

### **5. ОС для ПК не используется для работы:**

- а) с текстами
- б) с таблицами
- в) доступам в Интернет
- г) пакетная обработка

### **6. Какой windows служит примером ОС для ПК:**

- а) 98
- б) Ме
- в) 2000
- г) хр

### **7. Охарактеризуйте встроенную ОС:**

- а) это маленький компьютер, выполняющий небольшой набор функции
- б) их работа заключается в предоставление удобного интерфейса для одного пользователя
- в) ориентированные на обработку множества одновременных заданий
- г) они работают на серверах

### **8. Какая ОС у бытовой техники:**

- а) для смарт-карт
- б) реального времени
- в) встроенная
- г) многопроцессорный

### **9. Охарактеризуйте ОС для ПК:**

- а) это маленький компьютер, выполняющий небольшой набор функции
- б) они работают на серверах
- в) ориентированные на обработку множества одновременных заданий
- г) их работа заключается в предоставление удобного интерфейса для одного пользователя

### **10. Примером ОС для мэйнфреймов является:**

- a) OS/390
- б) OS/360
- в) OS/370
- г) OS/380

### **Вариант 3**

### **1. Главный параметр системы реального времени?**

- А) Оперативная память.
- Б) Время.
- В) Присутствие пользователя.
- Г) Связь с человеком-оператором.

### **2. OS/390 является примером какой ОС?**

- А) Серверные ОС
- Б) Встроенные ОС
- В) ОС мэйнфреймов
- Г) ОС для ПК

### **3. Какие ОС ориентированы на обработку множества одновременных заданий?**

А) Серверные ОС

### Б) ОС мэйнфреймов

В) ОС для ПК

Г) Встроенные ОС

### **4.Сколько режимов работы имеют операционные системы мэйнфреймов?**

А) 5

Б) 2

В) 3

 $\Gamma$ ) 4

### **5. Что представляет собой пакетная обработка данных ?**

А) систему, выполняющую стандартные задания с присутствием пользователя.

Б) операционную систему мэйнфреймов.

В) систему обработки транзакций.

Г) систему, выполняющую стандартные задания без присутствия пользователя.

### **6. ОС, обладающие теми же характеристиками, что и системы реального времени, но имеют особый размер, память и ограничение мощности?**

А) Встроенные ОС

Б) ОС для ПК.

В) Серверные ОС.

Г) ОС мэйнфреймов

### **7. Широко используемые для работы с текстом и доступом к интернету ОС?**

А) ОС мэйнфреймов.

Б) Серверные ОС.

В) ОС для ПК

Г) ОС для смарт-карт

### **8. ОС используют в телевизорах, микроволновках, моб. телефонах?**

A) ОС реального времени

Б) ОС для смарт-карт

В) Встроенные ОС

Г) ОС мэйнфреймов

### **9. Некоторые смарт-карты java ориентированы, это означает…**

А) что, ПЗУ смарт-карт содержит интерпретатор виртуальной машины.

Б) что, сложность ОС приводит к сложности еѐ архитектуры.

В) что, они предоставляют удобный интерфейс пользователю.

Г) что, они могут выполнять тысячи запросов в секунду.

### **10. ОС для смарт-карт -…**

А) карманные компьютеры.

Б) работают на серверах, которые представляю собой большие персональные компьютеры.

В) самые маленькие ОС представляющие собой устройства размером с кредитную карту.

Г) ОС работа которых заключается в предоставление удобного интерфейса для пользователя.

#### **Вариант 4**

### **1. Какая ОС является ОС мэйнфреймов?**

а) os/390

б) windows 2000

в) unix

г) windows CE

**2. Какая ОС имеет 3 режима работы: пакетная обработка, обработка транзакций, разделение времени?**

- а) многопроцессорные ОС
- б) ОС мэйнфреймов
- в) серверные ОС

г) ОС реального времени

### **3. Какая ОС является примером для серверных ОС?**

а) windows XP

б) os/390

- в) windows 2000 и unix
- г) windows SE

### **4. Какая ОС представляет собой большие ПК, рабочие станции?**

а) многопроцессорные ОС

- б) серверные ОС
- в) ОС реального времени
- г) встроенные ОС

### **5. Какие системы позволяют соединять несколько центральных процессора в одну систему?**

- а) системные
- б) параллельные
- в) локальные
- г) серверные

### **6. Для каких систем главным параметром является время?**

- а) операционных
- б) промежуточных
- в) ОС реального времени
- г) серверные ОС

#### **7. Как называется маленький компьютер со встроенной ОС выполняющий небольшой набор функций телефона?**

- а) переносной цифровой помощник
- б) нетбук
- в) смарт-карта
- г) планшет

### **8. Какая ОС является примером для ОС windows CE?**

- а) многопроцессорные ОС
- б) ОС реального времени
- в) серверные ОС
- г) встроенные ОС

### **9. Какая ОС является самой маленькой ОС?**

- а) ОС реального времени
- б) серверные ОС
- в) ОС для смарт-карт

#### г) встроенные ОС

#### **10. Какие ОС используются для работы с текстом, электронными таблицами и доступом в Интернет?**

- а) встроенные ОС
- б) ОС для ПК
- в) многопроцессорные ОС
- г) серверные ОС

### **Вариант 5**

### **1. Операционные системы мейнфреймов имеют:**

- А) Один режим работы
- Б) Два режима работы
- В) Три режима работы
- Г) Пять режимов работы

### **2. Обработка транзакций - это режим работы:**

- А) Операционных систем для мейнфреймов
- Б) Серверных операционных систем
- В) Многопроцессорных операционных систем
- Г) Операционных систем реального времени

### **3. Примером серверных операционных систем является:**

А) O/S 390

**E**) Windows 2000

B) Vx Works

 $\Gamma$ ) QNS

#### 4. Работа операционных систем для персональных компьютеров заключается в:

А) Предоставлении удобного интерфейса для пользователя

- Б) Одновременном обслуживании множества пользователей
- В) Обработке множества одновременных заданий

Г) Управлении очень большим количеством маленьких запросов

### 5. Главным параметром операционных систем реального времени является:

- А) Расстояние
- Б) Время
- В) Скорость

Г) Быстродействие

### 6. К какой из операционных систем относиться параллельные компьютеры,

## мультикомпьютеры и многопроцессорные системы:

### А) Многопроцессорные операционные системы

- Б) Операционные системы для ПК
- В) Встроенные операционные системы
- Г) Операционные системы для смарт-карт

### 7. «Они работают на серверах, которые представляют собой большие ПК, рабочие станции или мейнфреймы ...» О какой операционной системе идет речь?

А) Операционные системы мейнфреймов

Б) Многопроцессорные операционные системы

В) Серверные операционные системы

Г) Встроенные операционные системы

### 8. На какую операционную систему накладывается ограничение на мощность и память?

- А) Встроенные операционные системы
- Б) Системы мейнфреймов
- В) Операционные системы для смарт-карт
- Г) Операционные системы реального времени

### 9. Системы обработки транзакций должны отвечать на:

### А) Десятки-сотни запросов в секунду

Б) Десятки-сотни запросов в минуту

В) Сотни - тысяч запросов в минуту

Г) Сотни-тысяч запросов в секунду

### 10. Разделение времени - это режим работы операционной системы:

А) Реального времени

- Б) Встроенной
- В) Серверной
- Г) Мейнфреймов

### Вариант 6

### 1. На что ориентированы операционные системы для мэйнфреймов?

- а) на обработку множества одновременных заданий
- б) на обработку информации
- в) управления задачами
- г) передача информации

### 2. На чем работают серверные операционные системы?

- а) программах
- $6$ ) серверах
- в) программном обеспечении
	- г) жестком диске

### 3. С чем серверы предоставляют возможность работать?

а) операционной системой

- б) документами
- в) данными
- г) интернетом

### **4. Что требуется для многопроцессорных операционных систем?**

- а) станция
- б) серверы
- в) специальная операционная система
- г) жѐсткий диск

### **5. Какой главный параметр у операционных систем реального времени**

- а) время
- б) скорость
- в) портативность
- г) размер

### **6. В чѐм ограничены встроенные операционные системы?**

- а) размерами
- б) скорости передачи данных
- в) мощности
- г) нет памяти

### **7. На чѐм работают самые маленькие операционные системы ?**

- а) встроенных операционных системах
- б) смарт-картах
- в) дискетах
- г) программном обеспечении

### **8. Cколькими операциями может управлять операционная система для смарт-карт?**

- а) одной
- б) двумя
- в) тремя
- г) четырьмя и более

#### **9. Какая операционная система является примером операционной системой для персонального компьютера?**

- а)OS/930
- б)Windows
- в)QNC
- г) java

### **10. Сколько режимов работы имеют операционные системы мэйнфрейм?**

- а) один
- б) два
- в) три
- г) четыре

**Ключ к тесту «Виды ОС»**

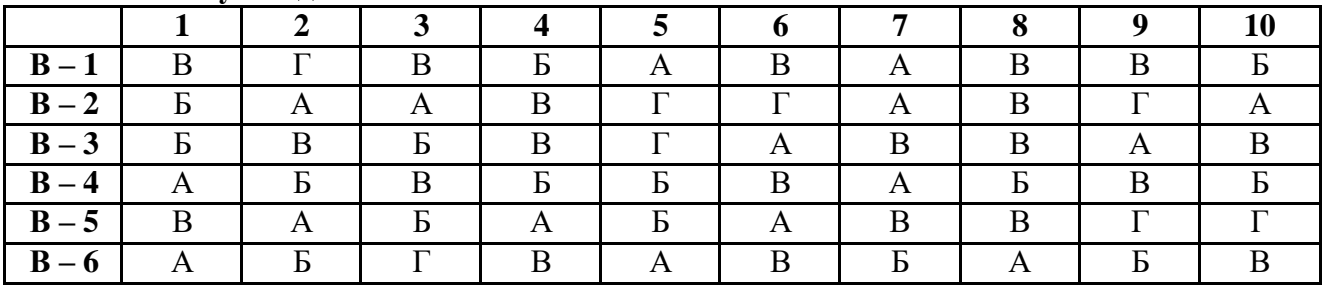

**Критерии оценивания теста**

**«неудовлетворительно» – 30 - 49%**

«удовлетворительно»  $-50-69\%$ 

«хорошо» -70-89%

«отлично» - 90-100%

#### Тема 1.3 Общие сведения о процессах и потоках

### Устный опрос

- 1. Приведите определение понятий "программа", "процесс", "поток", "стек".
- 2. Опишите основные поля структуры EPROCESS.
- 3. Какой структурой является поле Pcb структуры EPROCESS? Опишите поля этой структуры.
- 4. Опишите основные поля структуры ETHREAD.
- 5. Перечислите этапы создания процесса.
- 6. Опишите этапы создания объекта "процесс".
- 7. Опишите этапы создания основного потока.

### Критерии оценивания

«отлично» - полно раскрыто содержание материала в объеме программы и учебника; четко и правильно даны определения и раскрыто содержание понятий, верно использованы научные термины; для доказательства использованы различные умения, выводы из наблюдений и опытов; ответ самостоятельный.

«хорошо» - раскрыто содержание материала, правильно даны определения понятия и использованы научные термины, ответ самостоятельный, но определения понятий неполные, допущены незначительные нарушения последовательности изложения, небольшие неточности при использовании научных терминов или в выводах и обобщениях из наблюдений, опытов. «удовлетворительно» - основное содержание учебного материала усвоено, но изложено фрагментарно; не всегда последовательно, определение понятии недостаточно четкие; неис-

пользованы выводы и обобщения из наблюдения и опытов, допущены ошибки при их изложении:

«неудовлетворительно» - основное содержание учебного материала не раскрыто; не даны ответы на вспомогательные вопросы преподавателя.

### Тема 1.4 Взаимодействие и планирование процессов

### Устный опрос

1. Что собой представляет процесс в операционной системе?

- 2. Назовите команды просмотра и управления процессами.
- 3. Какая команда служит для получения списка идентификаторов запущенных процессов?

4. Какая команда позволяет завершать работу процессов на локальном или удаленном компьютере с помощью командной строки.

- 5. Какой параметр позволяет увидеть служебную информацию каждого процесса?
- 6. Как выглядит код процесса, который необходимо завершить?
- 7. Как выглядит команда, с помощью которой происходит запуск редактора реестра.

### Критерии оценивания

«отлично» - полно раскрыто содержание материала в объеме программы и учебника; четко и правильно даны определения и раскрыто содержание понятий, верно использованы научные термины; для доказательства использованы различные умения, выводы из наблюдений и опытов; ответ самостоятельный.

«хорошо» - раскрыто содержание материала, правильно даны определения понятия и использованы научные термины, ответ самостоятельный, но определения понятий неполные, допущены незначительные нарушения последовательности изложения, небольшие неточности при использовании научных терминов или в выводах и обобщениях из наблюдений, опытов.

«удовлетворительно» - основное содержание учебного материала усвоено, но изложено фрагментарно; не всегда последовательно, определение понятии недостаточно чѐткие; неиспользованы выводы и обобщения из наблюдения и опытов, допущены ошибки при их изложении:

«неудовлетворительно» - основное содержание учебного материала не раскрыто; не даны ответы на вспомогательные вопросы преподавателя.

### Тема 1.5 Управление памятью

#### Выполнить тест

#### 1. Где должна размещаться программа перед выполнением?

а) в основной па-

мятиб) в архиве

в) во внешней памя-

ти г) во временной

памяти

#### 2. Как называется технология которая позволяет выполнять процесс который может толькочастично располагаться в основной памяти?

а) внешняя память

б) виртуальная па-

мятьв) основная па-

МЯТЬ

г) временная памяти

### 3. Из скольких этапов состоит обработка страничной недостаточности?

 $a) 5$ 

 $6)7$ 

 $B)6$ 

 $\Gamma$ ) 8

### 4. Куда загружается требуемая страница на 4 этапе обработки страничной недостаточности?

а) страничную

рамкуб) архив

в) внешнюю па-

мятьг) основную

память

### 5. Сколько применяется подходов при внедрении алгоритма LRV?

 $a)$  1

 $6)2$ 

 $B)$  3

 $r)$  4

### 6. Для эффективной загруженности процессора каким должно быть время свопинга по сравнению свременем счета?

а) боль-

шимб)

равным в) меньшим г) значение не имеет

#### 7. На каких два класса делят методы размещения процессов?

а) смежное и несмежное

б) однопрограммные и многопрограммные

в) однопользовательские и многопользова-

тельскиег) внешние и внутренние

### 8. Как называется метод управления памятью основанный на том , что все процессы, участвующие вмультипрограммной обработке, хранятся во внешней памяти?

а) транс-

портѐрб) се-

мафор

 $B)$  CBO-

пингг)

память

### 9. Сколько существует стратегий заполнения свободного раздела?

a)  $2$ 

 $6)3$ 

 $B)$  4

 $\Gamma$ ) 5

### 10. Какой из перечисленных алгоритмов не относится к алгоритму распределения страничныхрамок?

 $a)$ 

**FIFO** 

 $\sigma$ 

LRU

в) алгоритм замещения страницг) оптимальный алгоритм

### Ответы:

 $1-a$ ,

 $2-6.$ 

 $3 - B$  $4-a$ ,

 $5-6,$ 

6-B,

 $7-a$ .

 $8 - B$ 

 $9-6.$ 

#### $10 - B$ Критерии оценивания теста

«неудовлетворительно» - 30 - 49% «удовлетворительно» - 50-69% «хорошо» -70-89% «отлично» - 90-100%

### Тема 1.6 Файловая система и ввод и вывод информации

Выполнить тест

#### 1. Файл это:

## **Вариант 1**

Б) программа или данные, хранящиеся в долговременной памяти

В) программа или данные, имеющие имя и хранящиеся в оперативной памяти

Г) программа или данные, имеющие имя и хранящиеся в долговременной памяти

#### 2. Имя файла состоит из двух частей:

А) адреса первого сектора и объема файла

Б) имени и расширения

В) области хранения файлов и каталога

Г) имени и адреса первого сектора

#### 3.Имя файлу дает:

А) операционная система

Б) процессор

В) программа при его создании

Г) пользователь

### 4. Расширение файлу присваивает:

А) программа при его создании

- Б) процессор
- В) пользователь
- Г) операционная система

#### 5. Имя файла может включать до

- А) 16 символов
- Б)254 символов
- В) 256 символов

Г) 255 символов

#### 6. Под расширение отводится

- А) 4 символа
- Б) 2 символа
- В) 3 символа
- Г) 5 символов

### 7. Для того, чтобы на диске можно было хранить файлы, диск должен быть предварительно:

- А) скопирован
- Б) отформатирован
- В) удален
- Г)дифрагментирован

### 8.В процессе форматирования диск разбивается на две области:

- А) имя и расширение
- Б) область хранения и каталог
- В) оперативную и кэш-память
- Г) сектора и дорожки

### 9. Одноуровневая файловая система

А) каталог диска представляет собой иерархическую последовательность имен файлов

Б) представляет собой систему вложенных папок

В) когда каталог диска представляет собой линейную последовательность имен файлов и соответствующих начальных секторов

Г) каталог диска представляет собой геометрическую последовательность имен файлов

### 10. Путь к файлу

А) начинается с логического имени диска, затем записывается нужный файл, затемпоследовательность имен вложенных друг в друга папок

Б) начинается с последовательности имен вложенных друг в друга папок, в последней из которых находится нужный файл, затем записывается логическое имя диска,

В) начинается с последней папки, в которой находится нужный файл, затем записываетсялогическое имя лиска

Г) начинается с логического имени диска, затем записывается последовательность имен вложенных друг в друга папок, в последней из которых находится нужный файл

#### 11. Выберите правильное имя файла

A) 3:LIST.EXE

### $E$ ) IN3: TXT

B)12345.BMP

Γ) SPRAVKI

#### 12. Операционная система относится к

А) к программам - оболочкам

Б) к системному программному обеспечению

В) к прикладному программному обеспечению

Г) приложениям

### 13. Для организации доступа к файлам операционная система должна иметь сведения о

А) о номерах кластера, где размещается каждый файл

Б) об объеме диска

В) о содержании файла

Г) о количестве файлов на диске

### 14. Где хранится выполняемая в данный момент программа и обрабатываемые данные

А) во внешней памяти

Б) в процессоре

В) в оперативной памяти

Г) на устройстве вывода

### 15. Каталогом называется место на диске имя и содержащее

А) Список программ, составленных пользователем

Б) файлы и другие каталоги

В) только определенные файлы

Г) информацию о файлах (имя, расширение, дата последнего обновления)

### 16. Начальная загрузка операционной системы осуществляется

A) клавишами ALT+DEL

Б) клавишами CTRL+DEL

В) при включении компьютера

Г) клавишей DEL

#### 17. Операционная система это:

А) техническая документация компьютера

Б) совокупность устройств и программ общего пользования

В) совокупность основных устройств компьютера

Г) комплекс программ, организующих управление работой компьютера и его взаимодействие спользователем

#### 18. Имя логического диска обозначается

А) цифрами

Б) буквами и цифрами

В) русскими буквами

Г) латинскими буквами

### 19. Корневой каталог - это

А) первый верхний

Б) самый нижний

В) самый главный

Г) самый большой

### 20. Путь к файлу не включает ...

А) имя диска

Б) имя каталога

В) команду

 $\Gamma$ :

#### 21. Состояние операционной системы, при котором она перестает выдавать результаты и реагировать на запросы. - это ..

А )отключение принтера

Б) зацикливание

### В) отключение монитора

### $\Gamma$ ) зависание

### 22. Дано дерево каталогов. Определите полное имя файла Doc3.

- $A)$  A:  $DOC3$
- Б) A:\DOC3\Doc3
- B) A:\DOC3\Doc1
- $\Gamma$ ) A:\TOM3\Doc3

### 23. В процессе загрузки операционной системы происходит:

А) копирование файлов операционной системы с гибкого диска на жесткий диск

- Б) копирование файлов операционной системы с CD диска на жесткий диск
- В) последовательная загрузка файлов операционной системы в оперативную память
- Г) копирование содержимого оперативной памяти на жесткий диск.

### 24. Приложение - это

А) пользователь, который решает свои прикладные задачи

Б) программа, с помощью которой операционная система решает свои прикладные задачи

- В) устройства, с помощью которых пользователь решает свои прикладные задачи
- Г) программа, с помощью которой пользователь решает свои прикладные задачи

### 25. Приложение функционирует под управлением

- А) оперативной памяти
- Б) процессора

В) операционной системы

Г) пользователя

### 26. К приложения общего назначения не относятся:

А) графические редакторы

- Б) пользовательские редакторы
- В) звуковые редакторы
- Г) текстовые редакторы

### Вариант 2

### 1. Имя файла состоит из двух частей:

### А) адреса первого сектора и объема файла

- Б) имени и расширения
- В) области хранения файлов и каталога
- Г) имени и адреса первого сектора

### 2. Приложение функционирует под управлением

- А) оперативной памяти
- Б) процессора
- В) операционной системы
- Г) пользователя

### 3. Расширение файлу присваивает:

- А) программа при его создании
- Б) процессор
- В) пользователь
- Г) операционная система

#### 4. Имя файла может включать до

- А) 16 символов
- Б)254 символов
- В) 256 символов
- Г) 255 символов

#### 5. Для того, чтобы на диске можно было хранить файлы, диск должен быть предварительно:

- А) скопирован
- Б) отформатирован
- В) удален
- Г)дифрагментирован

### 6. Корневой каталог - это

А) первый верхний

Б) самый нижний

В) самый главный

Г) самый большой

### 7. Одноуровневая файловая система

А) каталог диска представляет собой иерархическую последовательность имен файлов

Б) представляет собой систему вложенных папок

В) когда каталог диска представляет собой линейную последовательность имен файлов и соответствующих начальных секторов

Г) каталог диска представляет собой геометрическую последовательность имен файлов

## 8. Файл это:

А) область хранения данных на диске

Б) программа или данные, хранящиеся в долговременной памяти

В) программа или данные, имеющие имя и хранящиеся в оперативной памяти

Г) программа или данные, имеющие имя и хранящиеся в долговременной памяти

### 9. Путь к файлу

А) начинается с логического имени диска, затем записывается нужный файл, затемпоследовательность имен вложенных друг в друга папок

Б) начинается с последовательности имен вложенных друг в друга папок, в последней из которых находится нужный файл, затем записывается логическое имя диска,

В) начинается с последней папки, в которой находится нужный файл, затем записываетсялогическое имя диска

Г) начинается с логического имени диска, затем записывается последовательность имен

вложенных друг в друга папок, в последней из которых находится нужный файл

### 10. Под расширение отводится

А) 4 символа

- Б) 2 символа
- В) 3 символа
- Г) 5 символов

## 11. Выберите правильное имя файла

A) 3:LIST.EXE

- $E$ ) IN3: TXT
- B)12345.BMP

Γ) SPRAVKI

### 12. Операционная система относится к

А) к программам – оболочкам

- Б) к системному программному обеспечению
- В) к прикладному программному обеспечению

Г) приложениям

### 13. Для организации доступа к файлам операционная система должна иметь сведения о

А) о номерах кластера, где размещается каждый файл

Б) об объеме диска

В) о содержании файла

Г) о количестве файлов на диске

### 14. В процессе форматирования диск разбивается на две области:

А) имя и расширение

Б) область хранения и каталог

В) оперативную и кэш-память

Г) сектора и дорожки

### 15. Где хранится выполняемая в данный момент программа и обрабатываемые данные

A) во внешней памяти

Б) в процессоре

### В) в оперативной памяти

Г) на устройстве вывода

### 16. Начальная загрузка операционной системы осуществляется

A) клавишами ALT+DEL

Б) клавишами CTRL+DEL

В) при включении компьютера

Г) клавишей DEL

### 17. Операционная система это:

А) техническая документация компьютера

Б) совокупность устройств и программ общего пользования

В) совокупность основных устройств компьютера

Г) комплекс программ, организующих управление работой компьютера и его взаимодействие с пользователем

## 18. Имя логического диска обозначается

А) цифрами

Б) буквами и цифрами

В) русскими буквами

Г) латинскими буквами

### 19. Путь к файлу не включает ...

А) имя диска

Б) имя каталога

В) команду

 $\Gamma$ :

#### 20. Состояние операционной системы, при котором она перестает выдавать результаты и реагировать на запросы. - это ..

### А )отключение принтера

- Б) зацикливание
- В) отключение монитора

 $\Gamma$ ) зависание

- 21. Имя файлу дает:
- А) операционная система
- Б) процессор
- В) программа при его создании

Г) пользователь

### 22. Дано дерево каталогов. Определите полное имя файла Doc3.

- A)  $A:1DOC3$
- $E)$  A:\DOC3\Doc3
- B) A:\DOC3\Doc1
- $\Gamma$ ) A:\TOM3\Doc3

### 23. В процессе загрузки операционной системы происходит:

А) копирование файлов операционной системы с гибкого диска на жесткий диск

Б) копирование файлов операционной системы с CD - диска на жесткий диск

В) последовательная загрузка файлов операционной системы в оперативную память

Г) копирование содержимого оперативной памяти на жесткий диск.

### 24. Каталогом называется место на диске имя и содержащее

А) Список программ, составленных пользователем

Б) файлы и другие каталоги

В) только определенные файлы

Г) информацию о файлах (имя, расширение, дата последнего обновления)

### 25. Приложение - это

А) пользователь, который решает свои прикладные задачи

Б) программа, с помощью которой операционная система решает свои прикладные задачи

В) устройства, с помощью которых пользователь решает свои прикладные задачи

#### Г) программа, с помощью которой пользователь решает свои прикладные задачи

### **26.К приложения общего назначения не относятся:**

А) графические редакторы

Б) пользовательские редакторы

В) звуковые редакторы

Г) текстовые редакторы

### Ключ к тесту

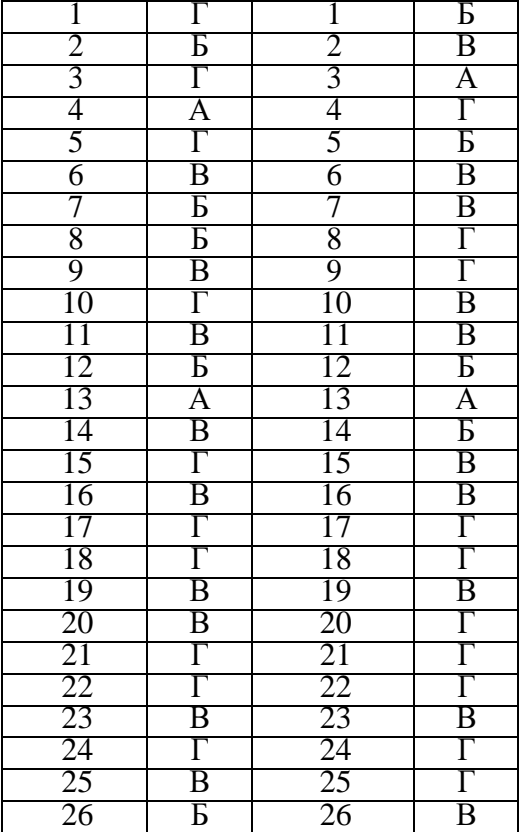

#### **Критерии оценивания теста**

**«неудовлетворительно» – 30 - 49%**

**«удовлетворительно» – 50-69%**

**«хорошо» –70- 89%**

**«отлично» – 90-100%**

#### **Тема 1.7 Работа в операционных системах и средахВыпол-**

#### **нить тест**

#### **1. Операционная система – это:**

- А) прикладная программа;
- Б) системная программа;
- В) система программирования;
- Г) текстовый редактор.

### **2. Драйвер – это:**

- А) устройство компьютера;
- Б) программа для работы с устройствами компьютера;
- В) прикладная программа;
- Г) язык программирования.

### **3. Программа, работающая под управлением Windows, называется:**

- А) приложение;
- Б) документ;
- В) среда;

Г) как-то иначе.

### **4. Операционную систему с диска загружает в ОЗУ:**

- А) BIOS;
- Б) драйвер;
- В) загрузчик операционной системы;
- Г) сервисная программа.

### **5. Свойствами Рабочего стола является:**

- А) оформление Рабочего стола;
- Б) ярлыки, папки, файлы, расположенные на Рабочем столе;
- В) дата изготовления Рабочего стола;
- Г) имя пользователя, работающего с Рабочим столом.

### **6. Активизировать или выделить файл или папку можно:**

- А) двойным щелчком мыши;
- Б) щелчком;
- В) протаскиванием;
- Г) указыванием.

### **7. На панели задач находятся:**

- А) кнопки свернутых программ;
	- Б) только ярлыки;
	- В) кнопка Пуск;
	- Г) кнопка Пуск и значки свернутых и работающих программ.

### **8. Главное меню открывается:**

- А) щелчком по значку Мой компьютер;
- Б) кнопкой Пуск;
- В) контекстным меню;
- Г) щелчком на Панели задач.

### **9. Окно – это:**

- А) рабочая область;
- Б) основное средство общения с Windows;
- В) приложение Windows;
- Г) событие Windows.

### **10. Где расположена строка меню окна:**

- А) сверху;
- Б) снизу;
- В) слева;
- Г) справа.

### **11. В окне приложения находится:**

- А) содержимое папки;
- Б) работающая программа;
- В) файловая структура;
- Г) содержимое файла.

### **12. Диалоговое окно раскрывается:**

- А) по желанию пользователя или по необходимости приложением;
- Б) тройным щелчком мыши на объекте;
- В) при щелчке на специальном значке;
- Г) только по окончании работы компьютера.

### **13. Для изменения размеров окна равномерно по ширине и высоте необходимо:**

- А) потянуть за горизонтальную рамку;
- Б) потянуть за вертикальную рамку;
- В) потянуть за угол;

Г) потянуть за заголовок.

## **14. Кнопка используется для:**

- А) закрытия окна;
	- Б) восстановления окна;
	- В) свертывания окна;
	- Г) разворачивания окон.

# **15. Комплекс системных и служебных программ называется:**

- А) текстовый редактор;
- Б) графический редактор;
- В) операционная система;
- Г) драйвер.

# **16. Утилита – это:**

- А) операционная система;
- Б) прикладная программа;
- В) сервисная программа;
- Г) базовая система ввода-вывода.

### **17. BIOS – это:**

- А) программа-драйвер;
- Б) программа-утилита;
- В) программа, тестирующая компьютер после его включения;
- Г) программа-приложение.

### **18. При включении компьютера процессор обращается к:**

- А) ОЗУ;
- Б) винчестеру;
- В) ПЗУ;
- Г) дискете.

### **19. Включить программу или открыть документ можно:**

- А) щелчком;
- Б) двойным щелчком;
- В) перетаскиванием;
- Г) зависанием.

# **20. Рабочий стол – это:**

- А) файл;
- Б) центральная часть экрана;
- В) активная часть экрана;
- Г) папка.

### **21. В главном меню стрелка справа напротив некоторых пунктов:**

- А) запускает приложение;
- Б) сворачивает этот пункт;
- В) раскрывает подменю;
- Г) открывает окно.

### **22. Значки свернутых программ находятся:**

- А) на Рабочем столе;
- Б) в Главном меню;
- В) на Панели задач;
- Г) на панели индикации.

# X **23. Кнопка используется для:**

- А) закрытия окна;
- Б) сворачивания окна;
- В) восстановления окна;
- Г) изменения размеров окна.

### **24. Где расположен заголовок окна:**

А) снизу; Б) сверху;В) справа;Г)

слева.

#### **25. Диалоговое окно предназначено для:**

А) просмотра содержимого папки;

Б) запроса у пользователя некоторых пара-

метров;В) работы приложения;

Г) работы с файлами.

#### **26. Чтобы просмотреть содержимое окна, не поместившегося в рабочую область, нужновоспользоваться:**

А) заголовком;

Б) полосой про-

крутки;В) строкой

меню;

# Г) кнопкой свернуть.

**27. В окне папки находится:**

А) содержимое папки; Б) работающая программа;

В) наглядное изображение файловой струк-

туры;Г) содержимое файла.

# **28. Завершение работы с компьютером происходит по команде:**

А) Пуск\Программы\Завершение работы;Б) Пуск\Завершение работы; В) нажать Reset;  $\Gamma$ ) Ctrl+Alt+Delet e.

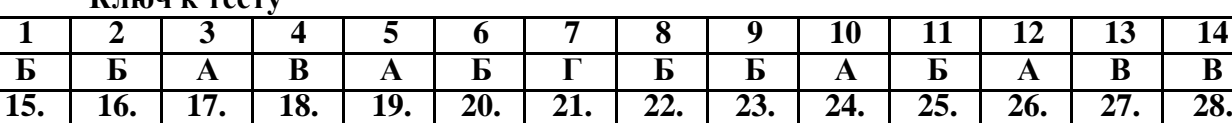

**В В В В Б Г В В А Б Б Б А Б**

**Ключ к тесту**

**«неудовлетворительно» – 30 - 49%**

**«удовлетворительно» – 50-69%**

**«хорошо» –70- 89%**

**«отлично» – 90-100%**

#### **Темы**

#### **(рефератов, докладов, сообщений)**

#### по дисциплине

#### Операционные системы и среды

- 1. Особенности построения серверных операционных систем
- 2. Основные производители серверных операционных систем
- 3. Основные производители клиентских операционных систем
- 4. Кластерные операционные системы
- 5. Обзор коммерческих Unix-операционных систем различныхпроизводителей
- 6. Обзор свободно распространяемых Unix-операционных системразличных производителей
- 7. Обзор Linux-операционных систем различных производителей
- 8. Оптимизация операционной системы Windows XP
- 9. Реестр операционной системы Windows XP
- 10.Инсталляция операционной системы Windows XP
- 11.Установка нескольких операционных систем на ПК
- 12.Тенденции развития сетевых операционных систем
- 13.Операционные системы реального времени
- 14.Обзор стандартов, регламентирующих разработку операционныхсистем

15.Операционные системы многопроцессорных компьютеров

16.Виртуальные машины и их операционные системы

- 17.Множественные прикладные среды
- 18.Виртуальные приложения
- 19.Средства виртуализации основных компаний-разработчиков ПО 20.Объектно-
- ориентированные технологии в разработке операционных

систем

- 21.Операционные системы Интернет-серверов
- 22.Программные инструментальные средства анализа и оптимизацииоперационных систем
- 23.Настройка и оптимизация производительности операционных систем

24.Особенности построения сетевых операционных систем 25.Подготовка жесткого диска к установке операционной системы

#### **Вопросы для подготовки студентов к экзаменупо дис-**

#### **циплине**

Операционные системы и среды

- 1. Основные функции ОС.
- 2. Классификация операционных систем.
- 3. Типы многозадачных операционных систем.
- 4. Интерфейс пользователя.
- 5. Особенности использования современных ОС.
- 6. Архитектура ОС.
- 7. Требования, предъявляемые к современным ОС.
- 8. Пользовательский режим. Режим супервизора.
- 9. Работа с файлами и каталогами в ОС MS-DOS.
- 10.Диспетчер задач.
- 11.Пакетные командные файлы.
- 12.Операционные оболочки.
- 13.Дефрагментация диска. Форматирование диска.
- 14.Основные состояния процесса.
- 15. Прерывания. Обработка прерываний. Диспетчеризация и приоретизацияпрерываний  $B$  OC.
- 16. Ресурсы вычислительной системы, их классификация.
- 17. Классификация дисциплин диспетчеризации.
- 18. Алгоритмы планирования процессов. Основные алгоритмыпланирования.
- 19. Управление оперативной памятью вычислительной системы.
- 20. Распределение оперативной памяти.
- 21. Методы распределения памяти с использованием дисковогопространства.
- 22. Основные понятия и концепции организации ввода/вывода в ОС.
- 23. Основные понятия безопасности.
- 24. Классификация угроз.
- 25. Компьютерные вирусы. Антивирусные программы.
- 26. Редактирование реестра
- 27. Архивация файлов
- 28. Дефрагментация диска
- 29. Очистка диска
- 30. Восстановление системы
- 31. Настройка сети
- 32. Удаление программы
- 33. Настройка Брандмауэра
- 34. Оптимизация системы
- 35. Расшифровка файлов и папок
- 36. Изменение прав доступа удаленного помощника
- 37. Установка программы через Интернет
- 38. Настройка параметров управления квотами
- 39. Запрещение дисковых квот
- 40. Настройка параметров электропитания 41. Предоставление об-
- щего доступа к папкам
- 42.Создание локальной учетной записи пользователя
- 43.Установка разрешений NTFS для папки
- 44.Определение разрешений по умолчанию для папки
- 45. Запретить смену пароля пользователем и отключить учетную запись